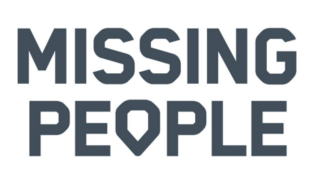

#### **Protokoll fört vid ordinarie föreningsstämma den 16 april 2023 som digital stämma kl. 10.00 – 12:07.**

I stämmoförhandlingarna deltog 93 medlemmar varav 88 deltog som röstberättigade ombud från Missing People's regionala avdelningar och 5 i sin egenskap av styrelsemedlemmar.

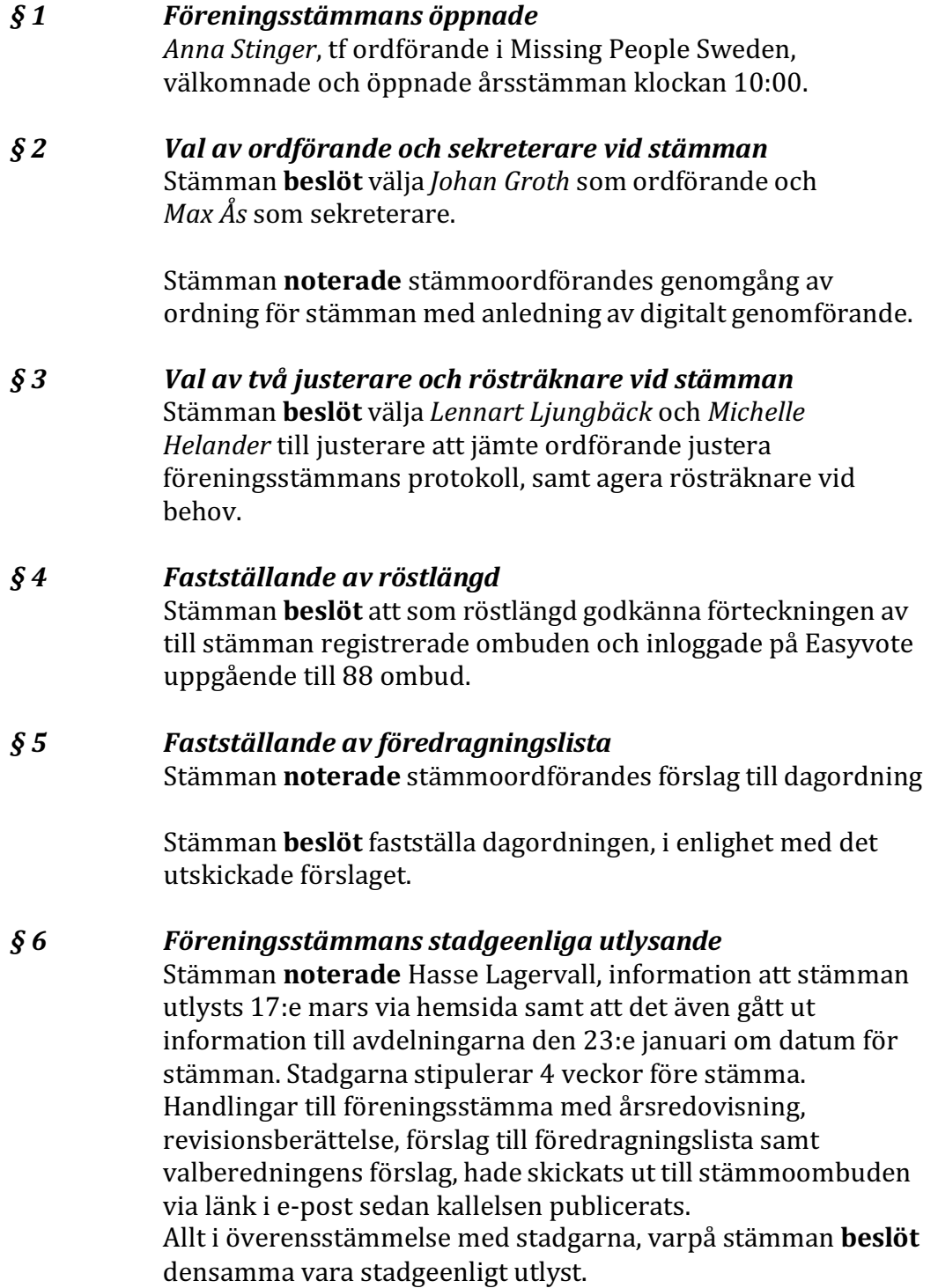

# **MISSING PEOPLE**

#### *§ 7 Styrelsens verksamhetsberättelse*

Föreningens tf ordförande *Anna Stinger* informerade om verksamhetsåret 2022 varvid noterades:

- Under 2022 tog jouren emot 542 ärenden och 314 sökinsatser genomfördes.
- Ca 11 500 volontärer spenderade 115 000 timmar ideellt för att medverka vid sökinsatserna.
- Antalet medlemmar har minskat, 4318 år 2022 (4705 år 2021).
- Styrelsen har under året haft 14 styrelsemöten samt 3 arbetsdagar med fokus på att: Öka intäkterna, öka synligheten, möta efterlevnadskrav från svensk insamlingskontroll och uppfylla verksamhetsplanen.

Stämman **noterade** föredragningen av verksamhetsberättelsen med tf föreningsordförandes kommentarer. Stämman **beslöt** att lägga verksamhetsberättelsen till handlingarna. 

#### *§8 Styrelsens förvaltningsberättelse (RR och BR)*

Föreningens kassör *Maria Langwall* informerade om föreningens verksamhetsåret 2022 varvid noterades:

- MPS har 2022 inte nått intäktsmålet 5 000 000 kr, utan kom i år upp till 4 268 900kr
- MPS har 2022 uppnått samtliga nyckeltal som är ett krav från Svensk Insamlingskontroll för att föreningen ska få behålla sitt 90-konto.
- MPS har 2022 minskat medlemsantalet till 4 318 st, jfrt med 4 705 år 2021 och 4 457 år 2020
- Ändamålskostnader landade på 4 639 493 kr
- Resultatet landade på -581 381 kr

Stämman **noterade** föredragningen av föreningens förvaltning med kassörens kommentarer.

Stämman **beslöt** att lägga förvaltningsberättelsen och årsredovisningen till handlingarna.

*§9 Revisorernas berättelse över styrelsens förvaltning* 

Stämman **noterade** revisionsberättelsen föredragen av stämmans ordförande *Johan Groth*. De auktoriserade revisorerna och föreningsrevisorerna tillstyrker att årsmötet bevilja styrelsens ledamöter ansvarsfrihet för räkenskapsåret. 

# *§ 10 Fastställande av årsredovisning samt disposition av resultat*

Stämman **beslöt** fastställa årsredovisningen samt styrelsens förslag till resultat- och balansräkningar, i enlighet med revisorernas tillstyrkanden.

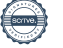

# **MISSING PEOPLE**

Stämman **beslöt** vidare att fastställa enligt styrelsens förslag till disposition, att årets resultat -581 382 kr balanseras i ny räkning.

*§ 11 Frågan om ansvarsfrihet för styrelsen* Stämman **beslöt** enligt revisorernas tillstyrkan att bevilja ansvarsfrihet för styrelse.

> Stämman **noterade** att styrelsens ledamöter inte deltog i beslutet.

*§12 Fastställande av plan för verksamhetsåret* Stämman **noterade** av tf ordförande *Anna Stinger* föredragen verksamhetsplan 2022-2023. I föredragandet lyftes särskilt fortsatt fokus på de fastlagda målen:

- Vara en av de mest attraktiva organisationerna för ideellt engagemang och volontärinsatser i Sverige.
- Finansieringen av verksamheten ska vara långsiktig.
- 2026 ska vår hjälpta varumärkeserinran i åldersgruppen 18 år och uppåt vara 96%.

*Anna* redogjorde för de strategier och aktiviteter som har genomförts samt pågående för att nå dessa mål.

Verksamhetsplanen är flerårig varför inget beslut behövde fattas på detta möte.

## *§13 Fastställande av budget för räkenskapsåret*

Stämman **noterade** av Kassör *Maria Langwall* föredragen budget.

*Maria* uppmärksammade stämman särskilt på:

- Budgeten styrs helt utifrån intäkter och likviditet.
- De övergripande målen är:
	- o att nå 5 000 000 kr i intäkter
	- o att klara Svensk Insamlingskontrolls nyckeltal för 90-kontot

Stämman **beslöt** efter föredragning att fastställa styrelsens förslag till budget.

*§ 14 Fastställande av medlemsavgift* Stämman **beslöt** enligt styrelsens förslag om medlemsavgift på oförändrade nivå 350 Kr.

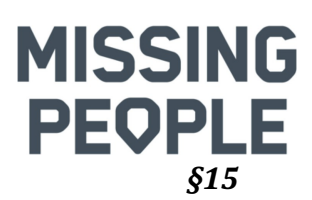

#### *§15 Behandling av styrelsens förslag och i rätt tid inkomna motioner*

Stämman **noterade** föredragning av ledamoten *Hasse Lagervall,* av varje motion respektive proposition samt styrelsens motivering till förslag till beslut.

#### **Proposition 1 - Förslag till ny skrivning av § 19**

Stämman **noterade** sekreterare *Hasse Lagervalls* dragning av ändring av stadgarna som fattats beslut om på föregående stämma 2022.

Styrelse föreslår att ändra stadgarna enligt förslag (andra läsningen).

Stämman **beslöt** enhälligt att ändra stadgarna enligt förslag (andra läsningen). 

## **Proposition 2 – Förslag till tillägg av § 32**

Stämman **noterade** sekreterare *Hasse Lagervalls* dragning av ändring av §32 i stadgarna som fattats beslut om på föregående stämma 2022.

Styrelse föreslår att ändra §32 i stadgarna enligt förslag (andra läsningen).

Stämman **beslöt** enhälligt att ändra §32 i stadgarna enligt förslag (andra läsningen).

#### **Proposition**  $3$  – Förslag till tillägg av § 22

Stämman **noterade** sekreterare *Hasse Lagervalls* dragning av  $\ddot{\text{a}}$ ndring av §22 i stadgarna som fattats beslut om på föregående stämma 2022.

Styrelse föreslår att ändra §22 i stadgarna enligt förslag (andra läsningen).

Stämman **beslöt** enhälligt att ändra §22 i stadgarna enligt förslag (andra läsningen)

#### **Proposition**  $4$  – Förslag till tillägg av § 23

Stämman **noterade** sekreterare *Hasse Lagervalls* dragning av ändring av §23 i stadgarna som fattats beslut om på föregående stämma 2022. Förslaget är att ändra paragraf till: *"Styrelsen består av ordförande och kassör samt 5 övriga*  ledamöter. Styrelsen utser inom sig vice ordförande, sekreterare *och de övriga befattningshavare som behövs"*

Styrelse föreslår att ändra §23 i stadgarna enligt förslag.

Stämman **beslöt** enhälligt att ändra §23 i stadgarna enligt

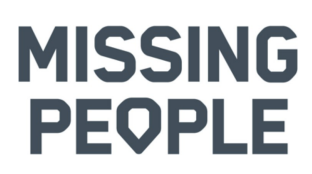

förslag. (första läsningen)

# **Motion – Organisationsförändring NHG**

Stämman **noterade** att XX vill att nationella hundgruppen (NHG) ska avvecklas och att arbetet istället ska tas över av den regionala ledningsgruppen. 

Styrelsen avstryker motion om organisationsförändringar av NHG då det ligger i föreningens intresse att säkerställa en likriktad och kvalitetssäkrad hundverksamhet.

Styrelsen yrkar därför att motionen avslås av stämman.

**Stämman beslutade** att avslå motion – *Organisationsförändring NHG*

**Motion – RA Skåne – Angående §30 i nuvarande stadgar** Stämman **noterade** Tommy Alvinsson (avdelning Skåne) föredragning om motionens andemening och vilka justeringar i stadgarna som behövs för att öka demokratin personval.

Styrelsen anser att motionen om förändring av röstningsförfarandet vid personval enligt §30 i organisationens stadgar stärker demokratin vid personval och yrkar därför att årsmötet bifaller motionen

Stämman **beslutade** att bifalla motionen angående §30 i nuvarande stadgar.

## *§ 16 Val av styrelse*

- a. Stämman **beslöt** att välja *Bertil Jungmar* som styrelsens ordförande, nyval 1 år till 2024, i enlighet med valberedningens förslag.
- b. Stämman **beslöt** att välja *Arne Degerman* som kassör, fyllnadsval 1 år till 2024, i enlighet med valberedningens förslag.
- c. Stämman **beslöt** att välja *Lina Hansson* och *Tove Lundgren* som ledamöter, fyllnadsval 1 år till 2024, samt att välja *Maria Redén, Anne Kestilä Eriksson* och *Anna Selberg,* nyval 2 år till 2024, i enlighet med valberedningens förslag.

## *§ 17 Val av auktoriserad revisor, lekmannarevisor samt revisorssuppleant*

Stämman **beslöt** i enlighet med valberedningens förslag, att välja Finnhammars Revisionsbyrå, *Kerstin Hedberg*, auktoriserad revisor, samt *Susanne Lundqvist*, lekmannarevisor,

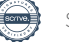

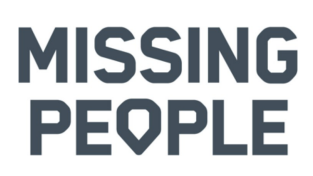

och *Magnus Reinhold*, suppleant för lekmannarevisor, samtliga för en tid på ett år.

#### *§ 18 Val av valberedning*

Stämman **beslöt** att omvälja *Christer Ågren*, som ledamot och sammankallande i valberedningen för ett år samt att välja Ann-*Katrin "Anki" Backlund* och *Lena Thoriin Petterson*, till ledamot för ett år.

Stämman noterade att inte välja någon suppleant då det inte fanns någon intresserad.

#### *§ 19 Föreningsstämmans avslutande* Föreningsstämmans ordförande *Johan Groth* tackade för förtroendet att leda föreningsstämman, på sin egen och mötessekreterare *Max Ås* vägnar.

*Deltagarna vid föreningsstämman* fick en eloge för sin exemplariska genomförande av föreningens årsstämma 2023.

Därefter **avslutade** stämmoordförande föreningsstämman och överlämnade ordet till föreningens tidigare respektive nyvalde ordförande. Mötet avslutades klockan 12:37

*Max Ås Johan Groth*

*Lennart Ljungbäck Michelle Helander* Iusterare Justerare Justerare

Novan

Mötessekreterare Stämmoordförande

Michael

# Verifikat

Transaktion 09222115557491138558

# Dokument

Protokoll Missing People Sweden föreninsgstämma 2022-04-16 Huvuddokument

6 sidor Startades 2023-04-19 11:48:14 CEST (+0200) av Hasse Lagervall (HL) Färdigställt 2023-04-20 08:46:36 CEST (+0200)

# Initierare

## Hasse Lagervall (HL)

Missing People Sweden Org. nr 802463-5867 hasse.lagervall@missingpeople.se +46705218931

# Signerande parter

Max Ås (MÅ) Johan Groth (JG) max.as@styrelsepost.se johan@styrelsepost.se  $\Lambda$ ohan Hall Signerade 2023-04-19 17:32:48 CEST (+0200) Signerade 2023-04-19 16:21:33 CEST (+0200) Lennart Ljungbäck (LL) Michelle Helander (MH) Missing People Sweden Missing People Sweden lennart.ljungback@missingpeople.se michelle.helander@missingpeople.se +46706025803 +46703679022 Middle Signerade 2023-04-19 18:58:33 CEST (+0200) Signerade 2023-04-20 08:46:36 CEST (+0200)

Detta verifikat är utfärdat av Scrive. Information i kursiv stil är säkert verifierad av Scrive. Se de dolda bilagorna för mer information/bevis om detta dokument. Använd en PDF-läsare som t ex Adobe Reader som kan visa dolda bilagor för att se bilagorna. Observera att om dokumentet skrivs ut kan inte integriteten i papperskopian bevisas enligt nedan och att en vanlig papperutskrift saknar innehållet i de dolda bilagorna. Den digitala signaturen (elektroniska förseglingen) säkerställer att integriteten av detta dokument, inklusive de dolda bilagorna, kan bevisas matematiskt och oberoende av Scrive. För er

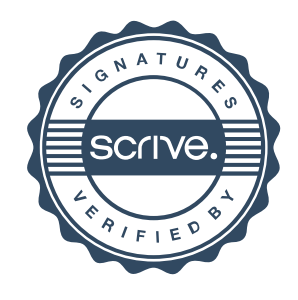

# Verifikat

Transaktion 09222115557491138558

bekvämlighet tillhandahåller Scrive även en tjänst för att kontrollera dokumentets integritet automatiskt på: https://scrive.com/verify

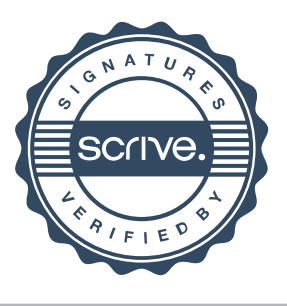